## **Sendersuche für channelslist (VDR)**

Gentoo

dvbscan -o vdr Astra-19.2E > scan3juli05.conf

Gentoo NEU (VM)

w scan -a  $0$  -fs -cAT -s S19E2 -C utf-8  $>$  channels jun 2015.conf

Ubuntu 12.04

w scan -fs -cAT -s S19E2 > channels1.conf

Signalstärke (alle Systeme)

Femon ist ein Kommandozeilenprogramm und Bestandteil der linuxtv-dvb-apps. Femon gibt Informationen zu Status und Empfangsqualität einer DVB Karte auf der Konsole aus.

femon -H FE: Montage M88DS3103 (DVBS) Problem retrieving frontend information: Operation not supported status SCVYL | signal 93% | snr 0% | ber 0 | unc 1 | FE\_HAS\_LOCK Problem retrieving frontend information: Operation not supported status SCVYL | signal 93% | snr 0% | ber 0 | unc 1 | FE\_HAS\_LOCK Problem retrieving frontend information: Operation not supported status SCVYL | signal 93% | snr 0% | ber 0 | unc 1 | FE\_HAS\_LOCK Problem retrieving frontend information: Operation not supported status SCVYL | signal 93% | snr 0% | ber 0 | unc 1 | FE\_HAS\_LOCK femon FE: Montage M88DS3103 (DVBS) Problem retrieving frontend information: Operation not supported status SCVYL | signal ee48 | snr 007f | ber 00000000 | unc 00000001 | FE\_HAS\_LOCK Problem retrieving frontend information: Operation not supported status SCVYL | signal ee48 | snr 007f | ber 00000000 | unc 00000001 | FE\_HAS\_LOCK

Problem retrieving frontend information: Operation not supported status SCVYL | signal ee48 | snr 007f | ber 00000000 | unc 00000001 | FE\_HAS\_LOCK

- Signal(-stärke) Eine rein zahlenmäßige Angabe zur Signalamplitude. Der Wert differiert je nach Art und Type der DVB Karte und ist zur Bewertung der Signalqualität kaum verwertbar. Man sollte eher auf BER als Qualitätsmerkmal achten.
- SNR: Signal/Rausch Verhältnis (signal-to-noise ratio) Das Signal-Rausch-Verhältnis sollte möglichst hoch sein, ein zu verrauschtes Signal lässt sich nicht oder nur noch mit Bitfehlern erkennen.
- BER: Fehler-Bitrate (bit error rate) Gibt die Anzahl der Bitfehler bei der Datenübertragung an.

Die Anzahl der Bitfehler sollte ideal Null sein, in der Praxis ist das aber nicht möglich. Deswegen gilt hier, je weniger desto besser.

- UNC: fehlerhafte Blöcke (uncorrected blocks) Die Datenübertragung via DVB hat eine interne Fehlerkorrektur, einzelne Bitfehler bei der Übertragung werden so ausgeglichen. Wenn jedoch zu viele Bitfehler auftreten, d.h. die Signalqualität (hiermit ist nicht von Amplitude die Rede!) zu schlecht, dann können die Fehler nicht mehr ausgeglichen werden und es kommt zu fehlerhaften Blöcken. Diese Zahl sollte NULL sein, jede Zahl hier entspricht auch Bildfehlern bei der Übertragung bzw. gestörten Zusatzdaten..
- FE\_HAS\_LOCK: Statusanzeige der DVB-Karte Die DVB Karte hat Empfang. Alles bestens. Es gibt noch weitere Frontend-Statusmeldungen, aber diese hier ist die wichtigste.

## **Links**

• http://wiki.ubuntuusers.de/w scan

From: <https://deepdoc.at/dokuwiki/> - **DEEPDOC.AT - enjoy your brain**

Permanent link: **[https://deepdoc.at/dokuwiki/doku.php?id=multimedia:sendersuche\\_fuer\\_channelslist\\_vdr](https://deepdoc.at/dokuwiki/doku.php?id=multimedia:sendersuche_fuer_channelslist_vdr)**

Last update: **2017/04/01 21:09**

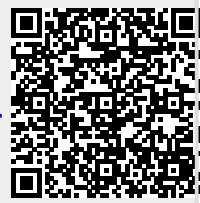